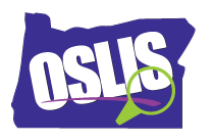

**Name\_\_\_\_\_\_\_\_\_\_\_\_\_\_\_\_\_\_\_\_\_\_\_\_\_\_\_\_\_**

## Building a Search String: Pt. 2 Nesting, Phrase Searching, & Truncation (Video)

Check your knowledge about this topic by answering these questions.

Some questions have more than one correct answer.

1. The three Boolean operators are:

10 points

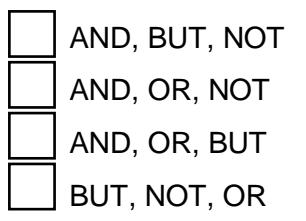

2. What punctuation does nesting use to clarify relationships between search terms when using more than one Boolean operator?

10 points

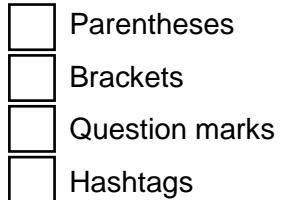

3. Phrase searching uses quotation marks around a phrase to do what?

10 points

Show that the words inside the quotation marks are important

Show that the words have the same meaning

Show that the phrase is also your topic sentence

Show only results that have the words kept together in that exact order

Oregon School Library Information System

Licensed under a Creative Commons Attribution-Noncommercial-ShareAlike 3.0 Unported License

4. Truncation uses a symbol at which part of a word?

10 points

 The beginning of a word stem The end of a word stem The middle of a word stem Anywhere in a word stem

- 
- 5. Truncation allows you to search for what?

10 points

Synonyms of a word

Meanings of a word

Different forms of a word

The word in different languages

6. Be careful not to truncate a word too soon, or what could happen?

10 points

You get irrelevant results

You get too few results

You do not get any results at all

You get the most relevant results

7. What is the correct way to nest the synonyms -- car, automobile -- with a second keyword -- safety? 10 points

car OR automobile AND safety

(car OR automobile) AND safety

(car OR safety) AND automobile

(car AND automobile) AND safety

8. Wildcard searching helps you account for variations of a word, like different spellings or singular and plural. Check your search engine or database to see the symbol it uses in a wildcard search. Which symbols are commonly used as wildcards? 10 points

 Hashtag Number sign Exclamation point Question mark

9. Boolean operators and the search strategies of nesting, phrase searching, truncation, and wildcards help you refine your search by clarifying, broadening, or narrowing your search. Which strategy narrows your search?

10 points

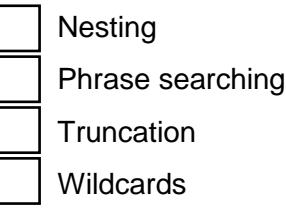

10. Which strategies relate to the order a search engine or library database should consider your search terms?

10 points

**Nesting**  Phrase searching **Truncation Wildcards**